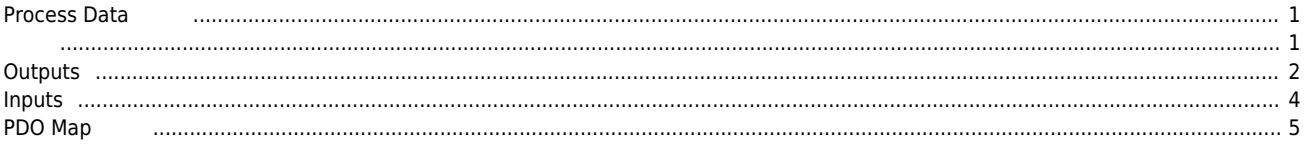

 $\times$  Process Data

<span id="page-1-0"></span>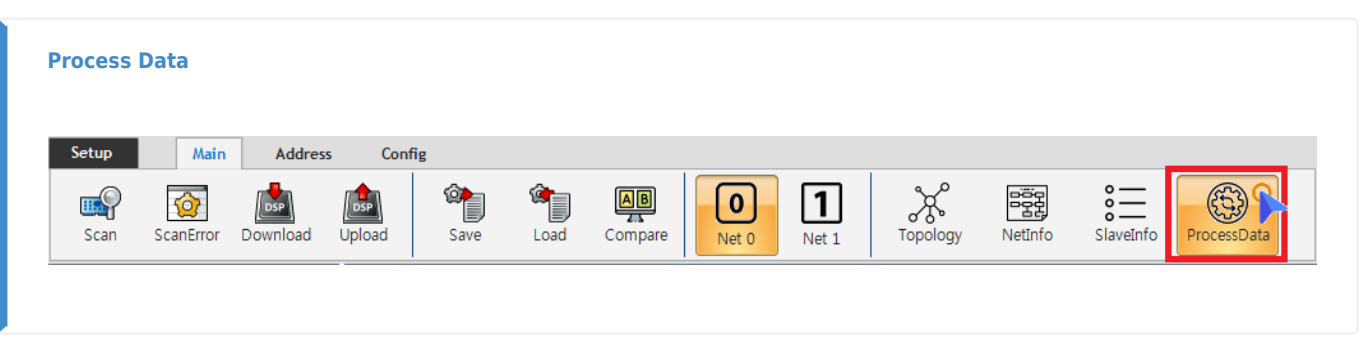

- ProcessData https://www.facebook.com/
- $\bullet$  PDO<sup>[1\)](#page--1-0)</sup> Slave PDO , Contents  $\bullet$ .

<span id="page-1-1"></span>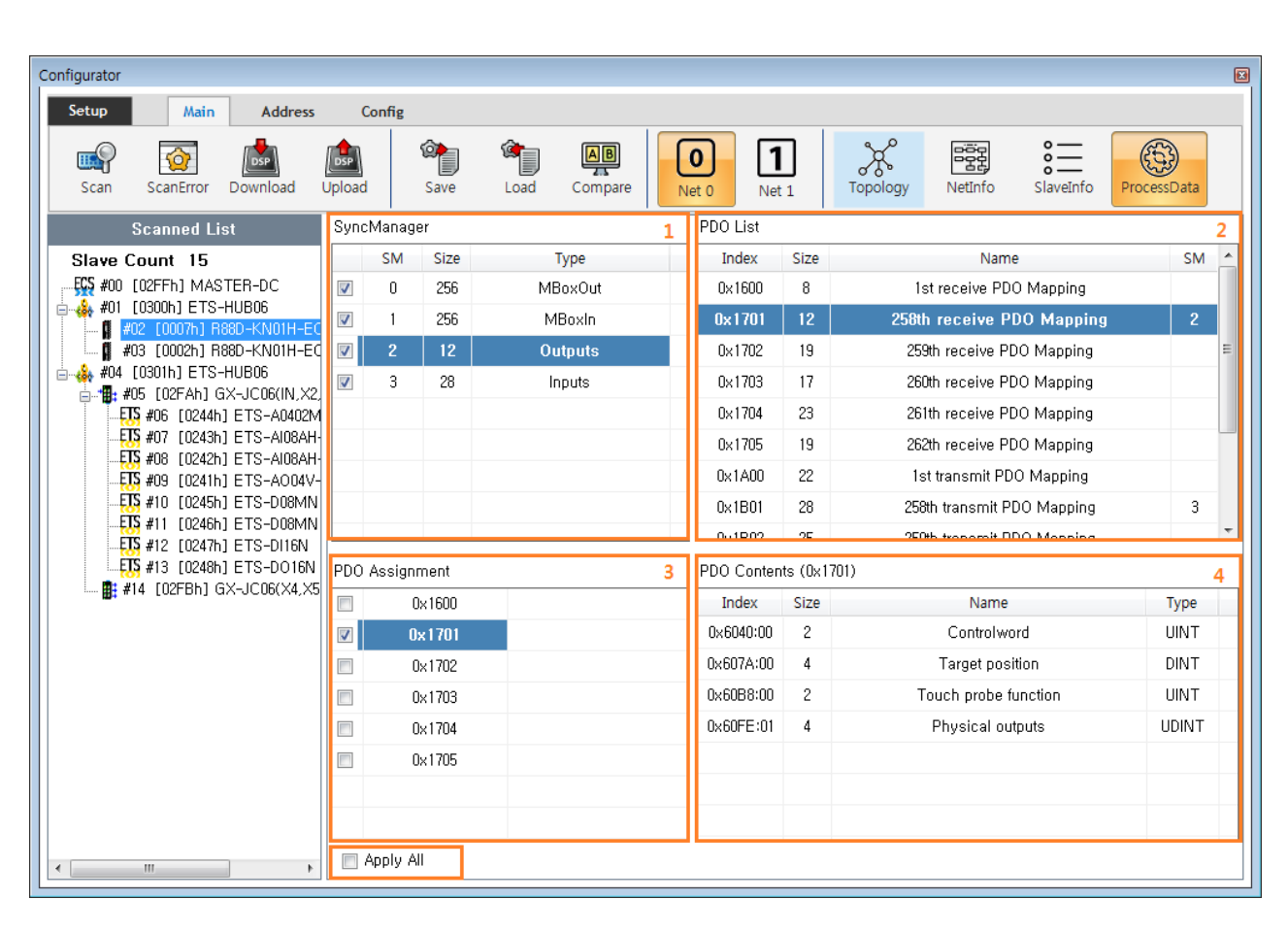

- 1. SyncManager
	- $\text{``MBoxOut''}, \text{``MBoxIn''}$   $\text{^{2)}}$  $\text{^{2)}}$  $\text{^{2)}}$  .
	- "Outputs", "Inputs" PDO The Assess have positive extension of the System Assess of the System Assess
		- **PDO List SM** SM ...
- 2. PDO List
	- "SyncManager" "Outputs" "Inputs" .
	- Slave의 ESI에서 제공하는 고정PDO Map 과 해당 맵에 할당되는 크기, SM 등을 표시합니다.
		- PDO Map Bobject PDO Contens Map
- 3. PDO Assignment
	- PDO Map
		- Map SyncManager Process Data
		- $(excluded)$

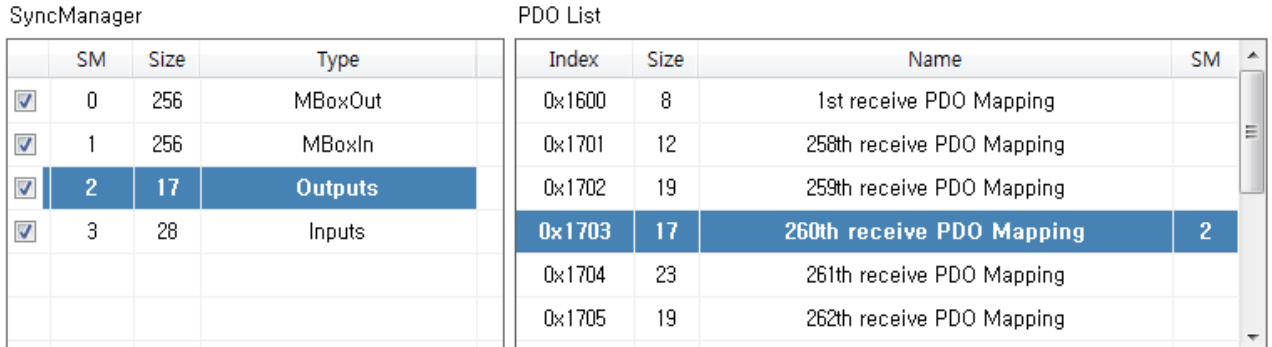

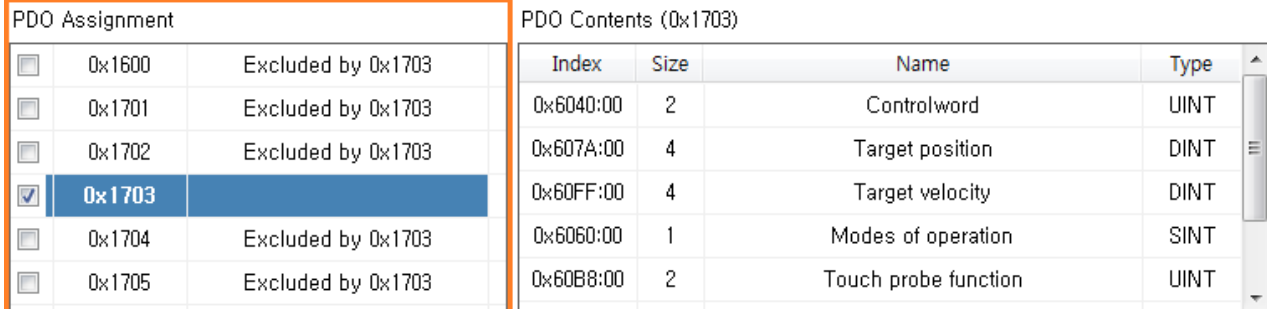

Apply All

- 4. PDO Contents
	- Object
		- $\circ$ 편집이 가능합니다.
- 5. Apply All  $\left( \frac{4}{10} \right)$

#### <span id="page-2-0"></span>**Outputs**

- - http://comizoa.co.kr/info/

SyncManager

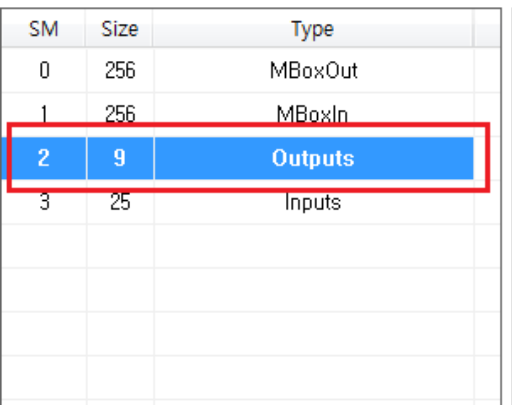

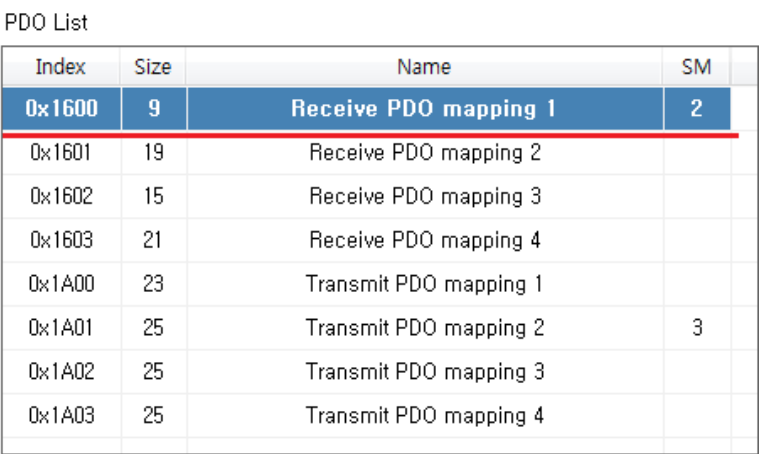

#### PDO Assignment

 $\boldsymbol{\mathcal{J}}$ 

 $\overline{\phantom{a}}$ 

 $\overline{\phantom{a}}$ 

 $\overline{\phantom{a}}$ 

## PDO Content (0x1A00)

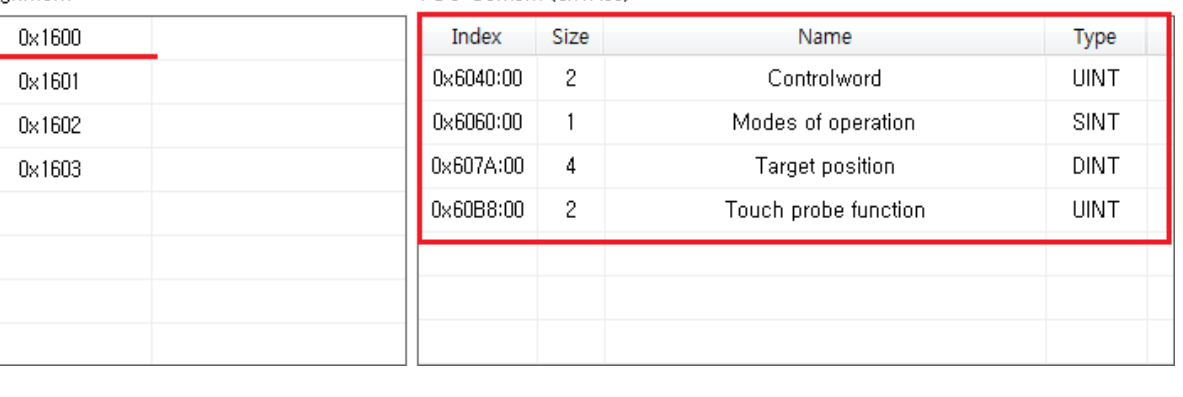

- $\bullet$  "Ouputs"  $\bullet$  "Puputs" (Process Data)
- 
- detail and American PDO (RxPDO)<br>10x1600 PDO Content Com Controlword, Modesof operation, Target position,  $\circ$ TouchProbe function
- $\circ$ 이 경우, 마스터에서 슬레이브로 Torque 값은 전달되지 않으므로, Torque제어는 사용할 수 없습니다.
- PDO Assignment exercise was a RxPDO

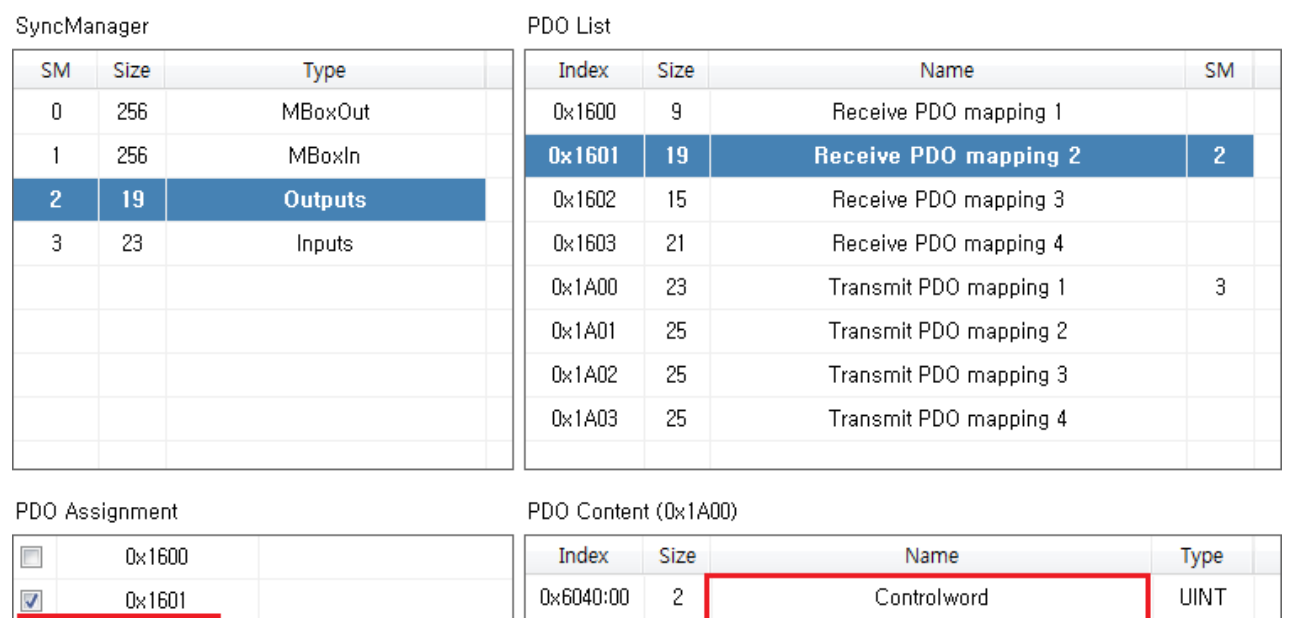

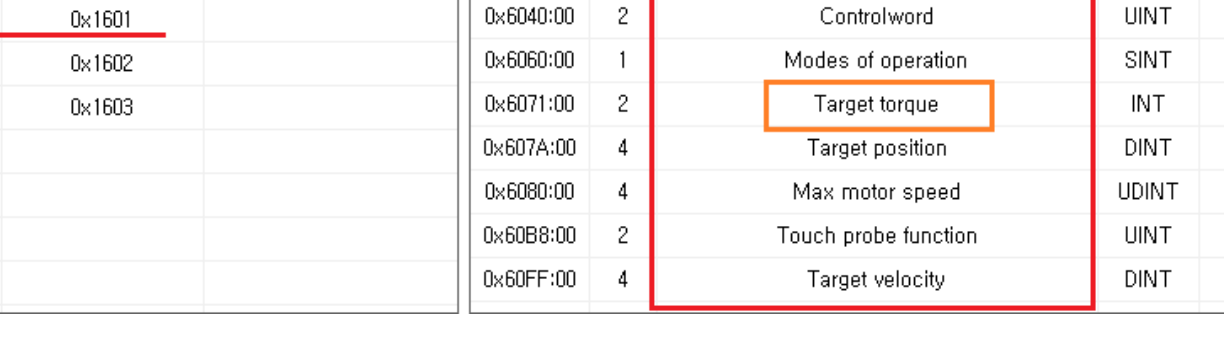

- PDO 0x1601 . 0x1601 PDO Content . 0x1600 Target torque Max motor speed
	- , Torque 기능, Torque

<span id="page-4-0"></span>**Inputs**

 $\overline{\Box}$  $\overline{\phantom{a}}$ 

SyncManager

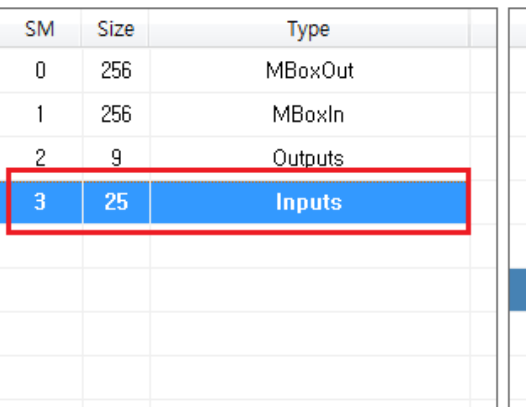

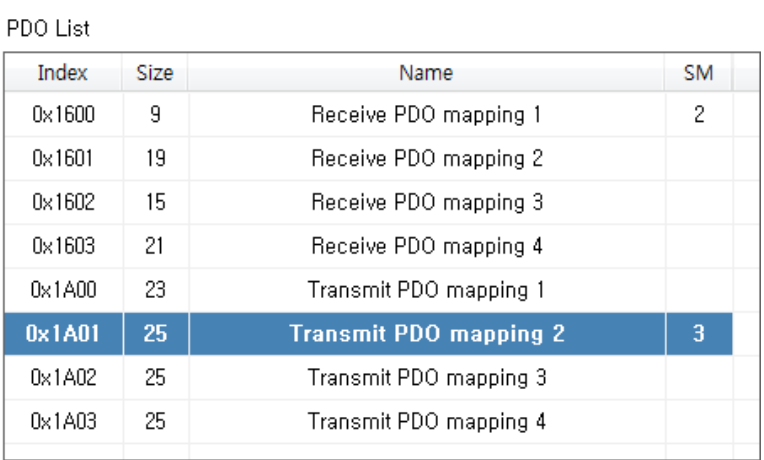

### PDO Assignment

 $\overline{\phantom{a}}$ 

 $\boldsymbol{J}$ 

 $\Box$ 

 $\overline{\phantom{a}}$ 

# PDO Content (0x1A00)

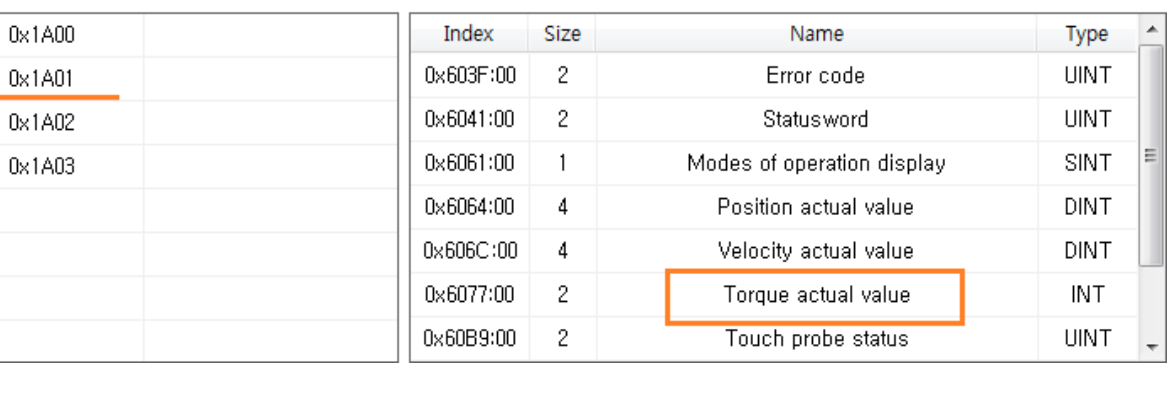

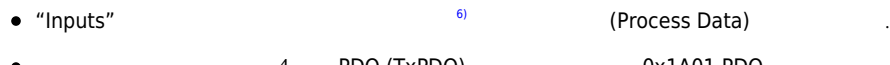

- $4 \qquad \text{PDO (TxPDO)} \qquad \text{Ox1A01 PDO}$  $\bullet$ 0x1A01 PDO Content  $\circ$ 
	- $\circ$ p PDO Content Torque actual value was also torque

### <span id="page-5-0"></span>**PDO Map**

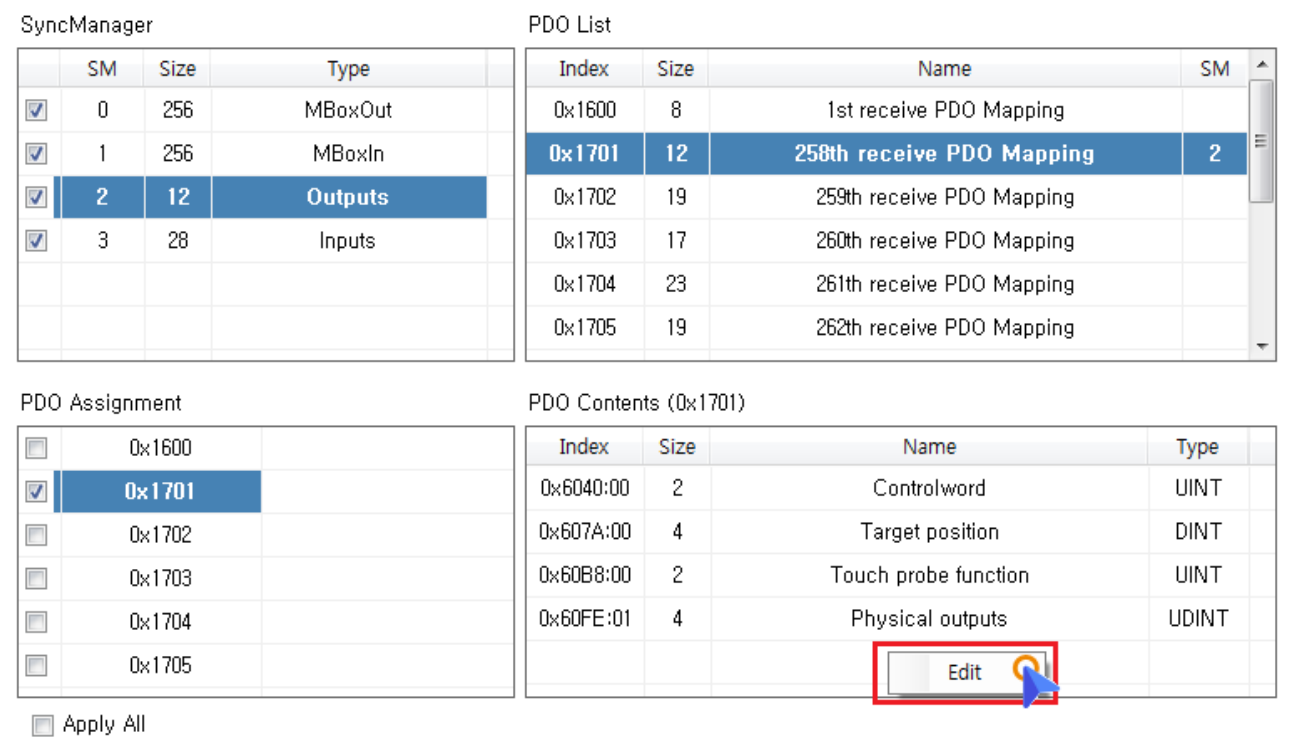

◆ PDO Contenst おんだい PDO Contenst おんだい PDO Contenst

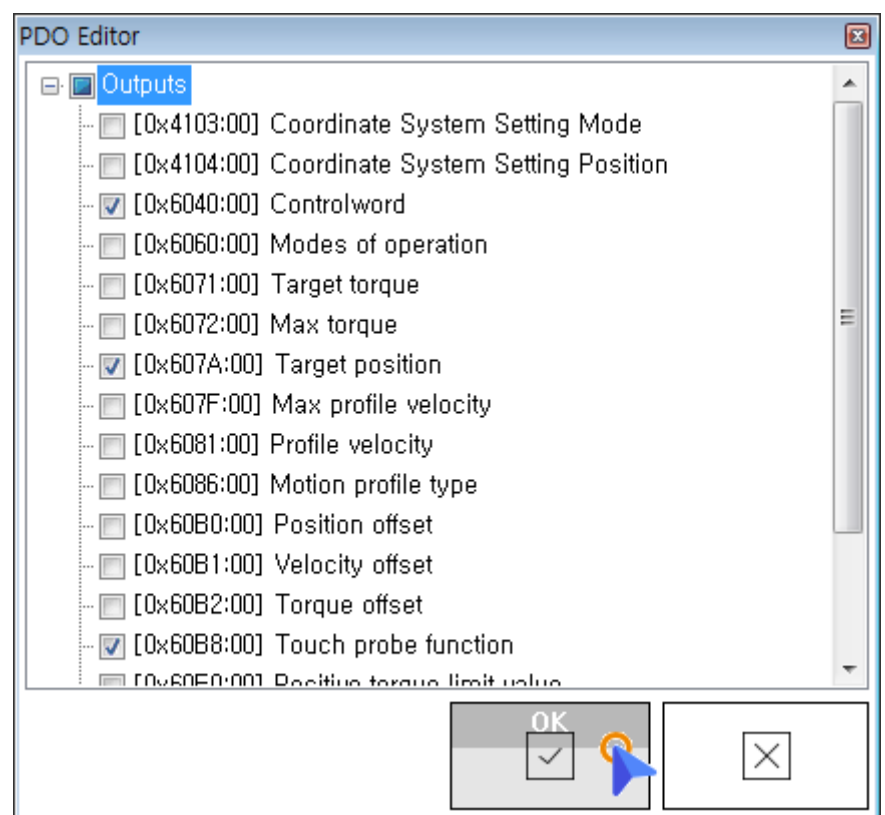

● EDIT ProcessData **Object** 8

 $\bullet$  $\overline{a}$  /  $\overline{a}$  /  $\overline{a}$  /  $\overline{a}$  /  $\overline{a}$  /  $\overline{a}$  /  $\overline{a}$  /  $\overline{a}$ 

 $\bullet$  Edit **OK**  $\bullet$ 

- - http://comizoa.co.kr/info/

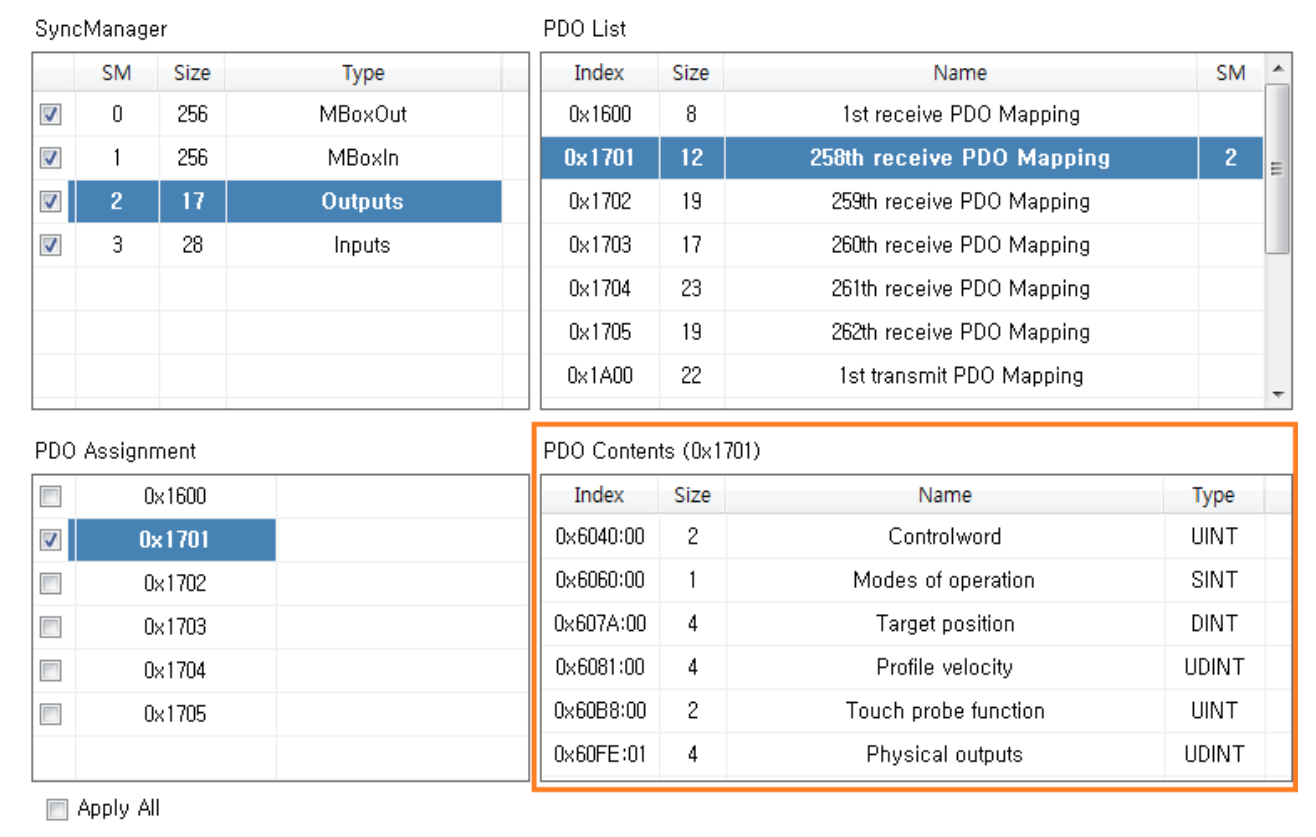

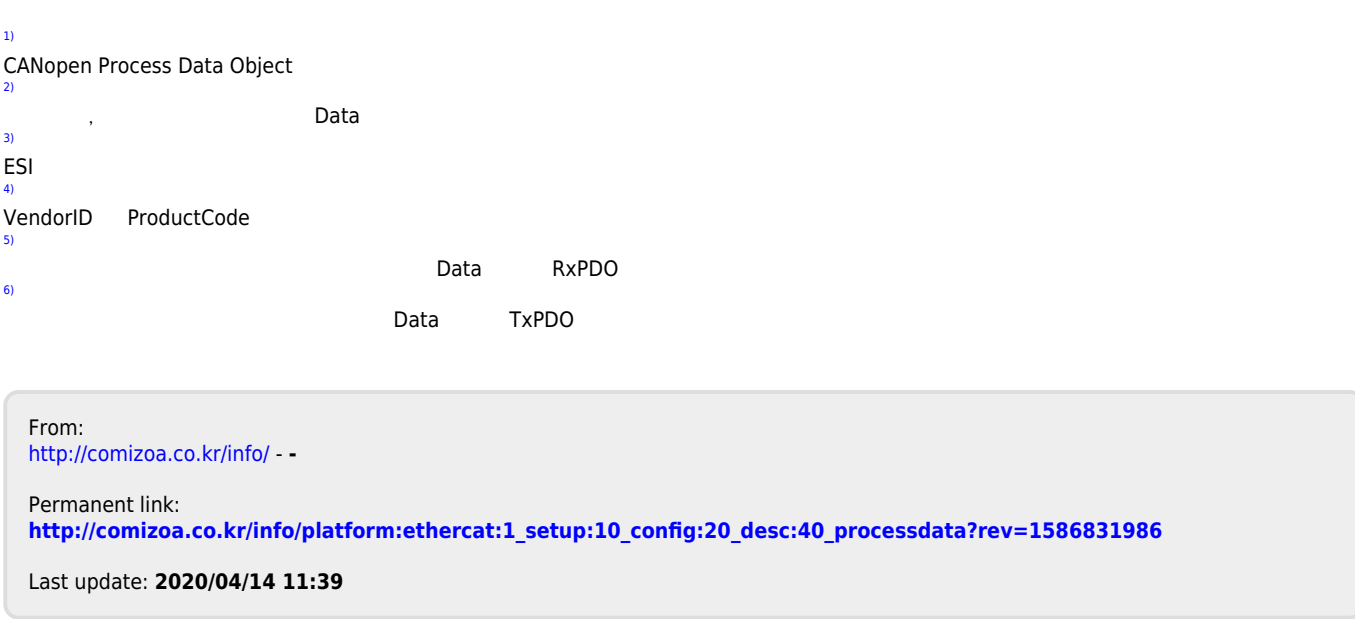